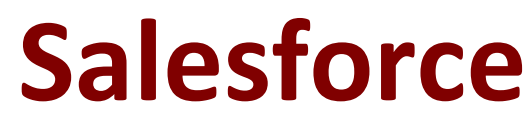

# **MARKETING-CLOUD-PERSONALIZATION Exam**

**Marketing Cloud Personalization Accredited Professional Exam**

**Questions & Answers Demo**

# **Version: 5.0**

# **Question: 1**

What two features of interaction studio have functionality to perform an A/B testing?

- A. Templates
- B. Campaigns
- C. Segments
- D. Recipes

**Answer: B, C**

#### **Question: 2**

What are the three types of mobile campaigns a business user can create in IS?

- A. JSON Data A
- B. In-App Notification
- C. Browser Notification
- D. SMS Text Message
- E. Push Message

**Answer: B, E**

## **Question: 3**

What two features of interaction studio can be used in an open-time email campaign?

- A. Promotion
- B. Attribute
- C. Survey
- D. Recipe

**Answer: A, D**

#### **Question: 4**

What are the components of an interaction studio web campaign? [check]

- A. Email capture, homepage, and product requisite
- B. Experience, template, and content Zone
- C. Configured recipe, visitor profile, and content window
- D. Affinity, infobard and attribution window

**Answer: B**

## **Question: 5**

What three things does a developer code in web template?

- A. Campaign qualification rules
- B. HTML and CSS for controlling appearance
- C. Client side instructions for rendering
- D. Set the control group percentage
- E. Defining what can be configured in a campaign

**Answer: B, C**